## **Research on temporal extraction from natural language**

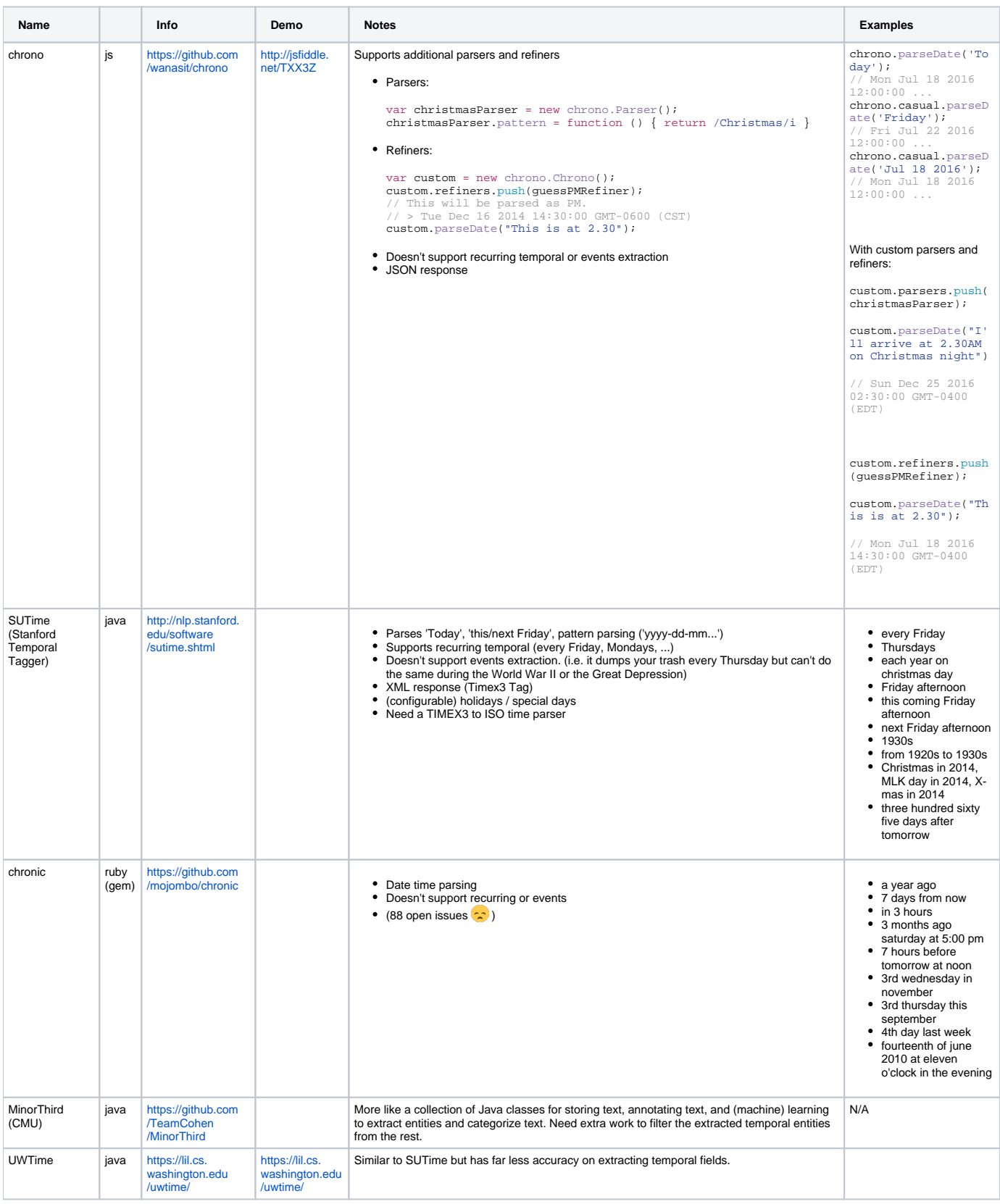